Flex 4

- 13 ISBN 9787115252821
- 10 ISBN 7115252823

出版时间:2011-6

[ ] Michael Labriol, [ ] Jeff Tapper, [ ] Matthew Boles

页数:351

译者:张翠芬,杨博,杜昱宏

版权说明:本站所提供下载的PDF图书仅提供预览和简介以及在线试读,请支持正版图书。

www.tushu000.com

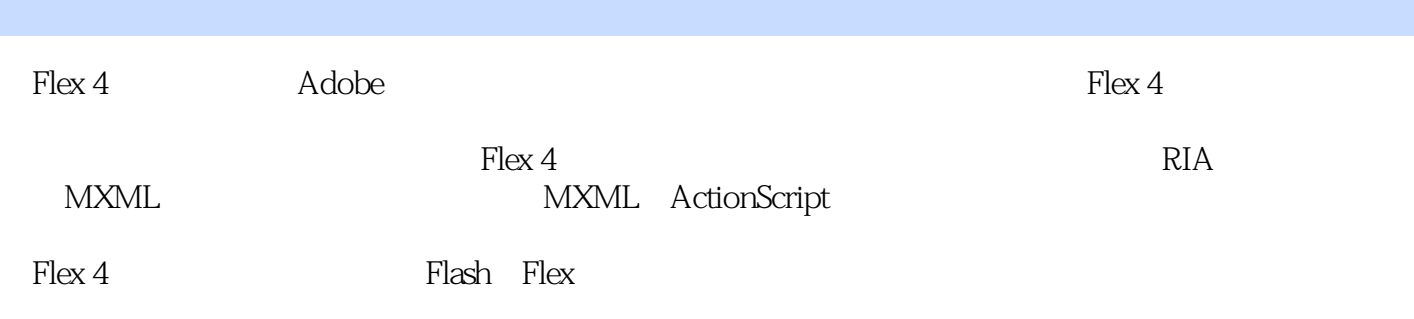

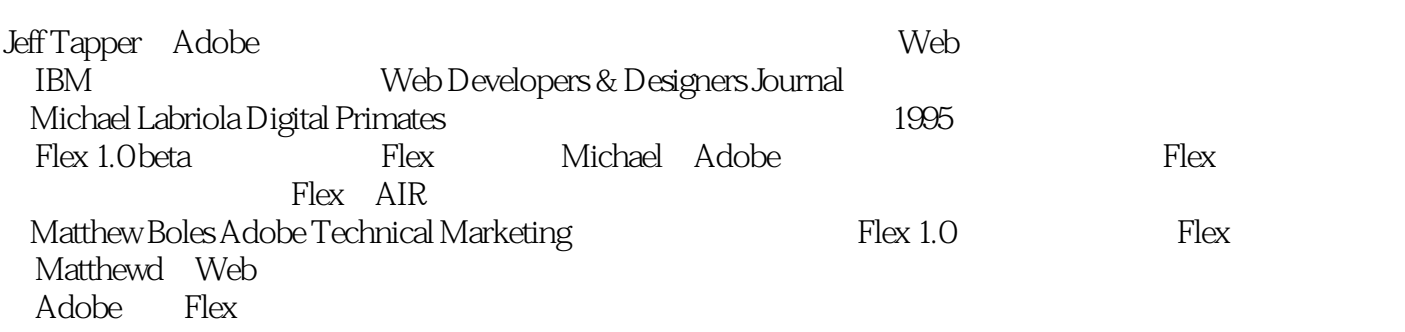

1 RIA 1 1.1  $\frac{2}{\pi}$  $1.2$  3 1.3 RIA 4  $1.31$  4  $1.32 \text{ IT}$  4 1.33 5 1.4 RIA 5 1.4.1 AJAX 5  $1.4.2$  Java  $6$ 1.4.3 Silverlight 6 1.4.4 Adobe Flash Platform  $\frac{7}{7}$ 1.5 9 第2 课 开始 10 2.1 Flex 10 2.2 MXML 11 2.3 Flash Builder 16 2.4 运行应用程序 19 2.5 Flash Builder 23  $\begin{array}{cc} 26 & 30 \\ 27 & 32 \end{array}$  $27$ 第3 课 布置界面 33 3.1 学习布局 34 31.1 34 31.2 34 3.1.3 组合容器和布局对象 35  $31.4$   $35$ 3.1.5 MXML 36 32 37 32.1 Source 37 32.2 39 3.2.3 定义商品区域 42 3.3 使用基于约束的布局 43 3.4 使用视图状态 47 34.1 47 3.4.2 控制视图状态 50 3.5 重构 52 3.5.1 使用复合容器 53 3.5.2 重构应用程序 54 3.6 学习收获 56 第4 课 使用简单的控件 57 4.1 57 4.2 显示图片 59 4.3 建立详细信息视图 62 4.4 使用数据绑定将数据结构链接到简单的控件 64 45 Form 66 4.6 学习收获 68

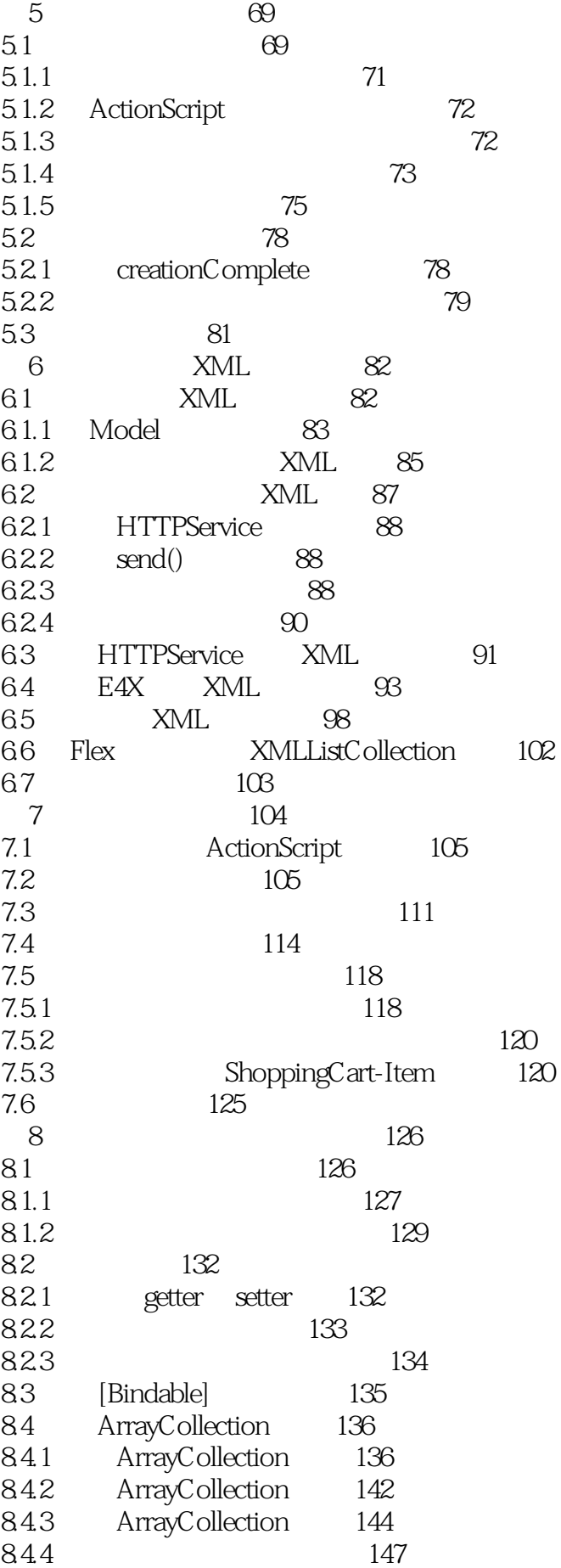

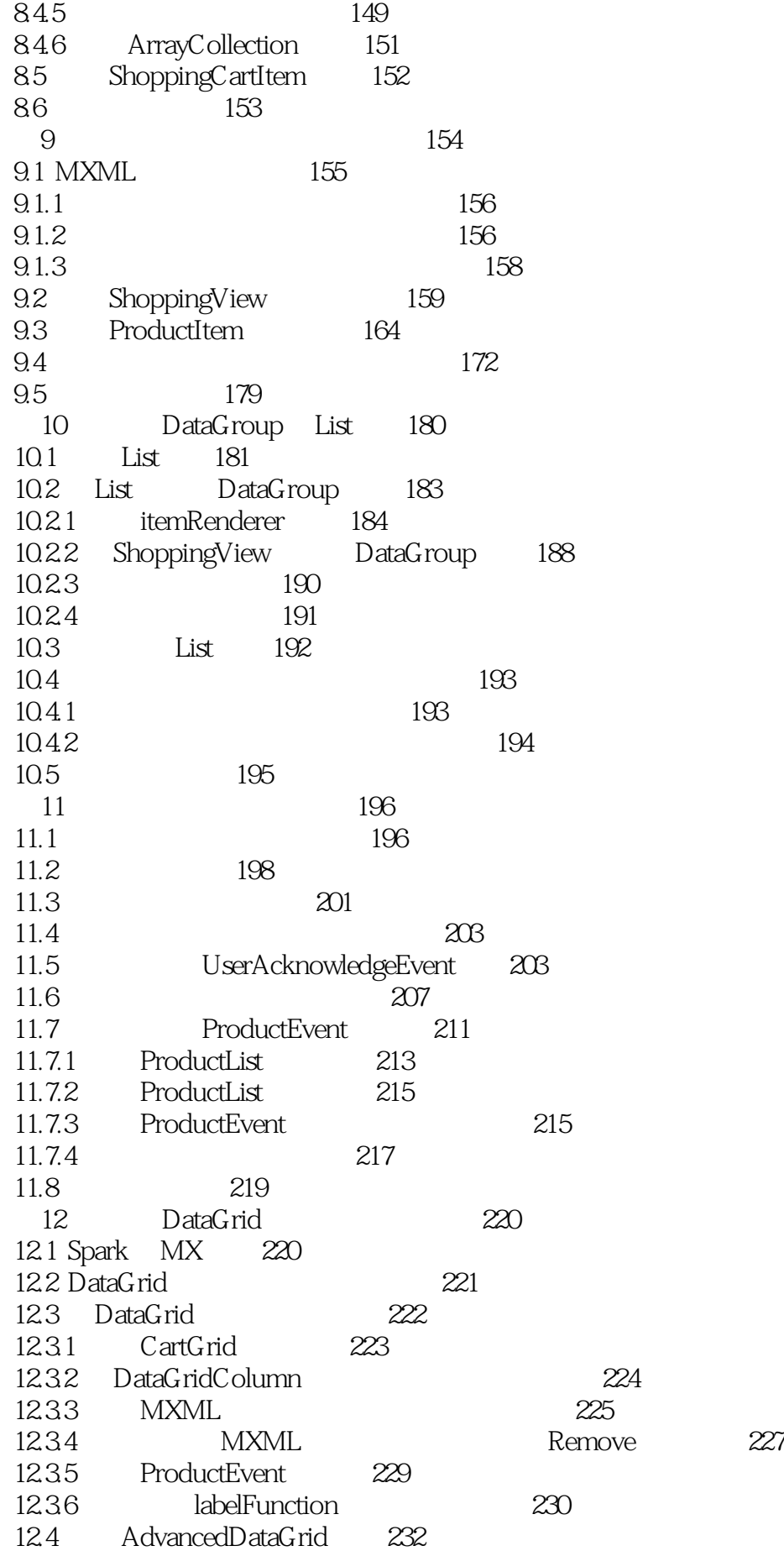

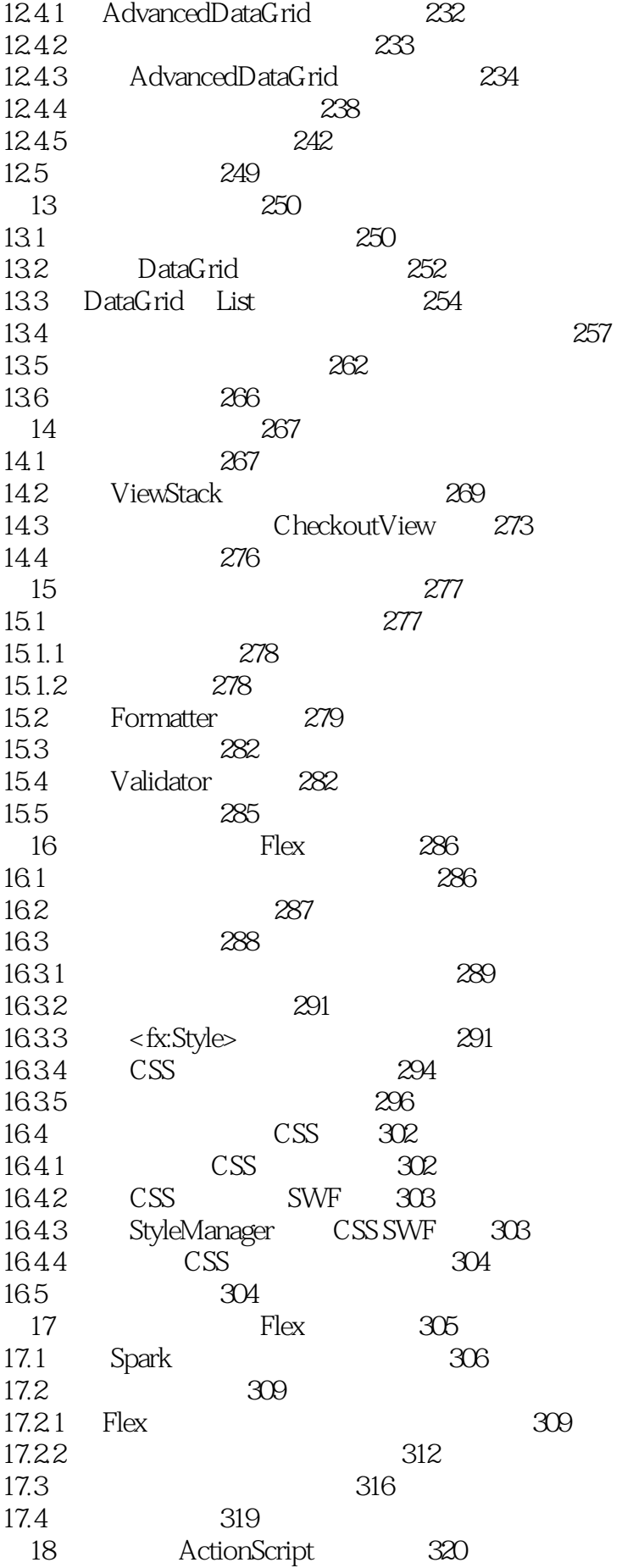

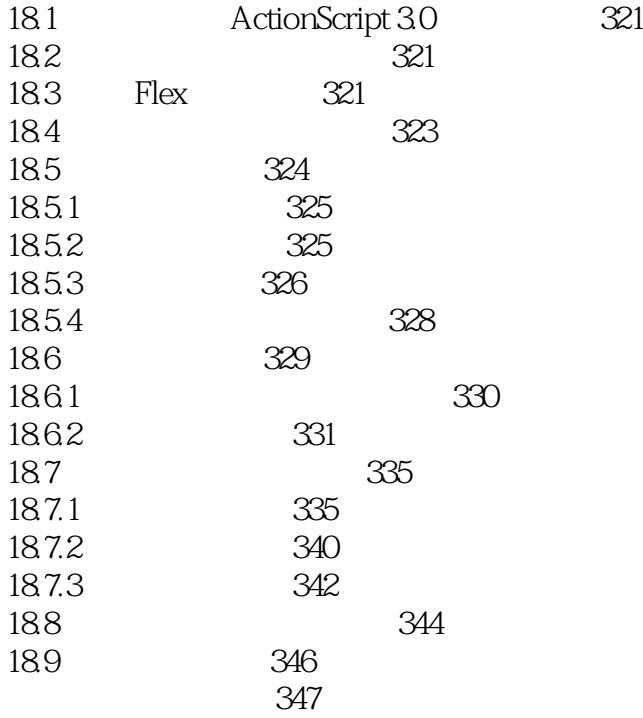

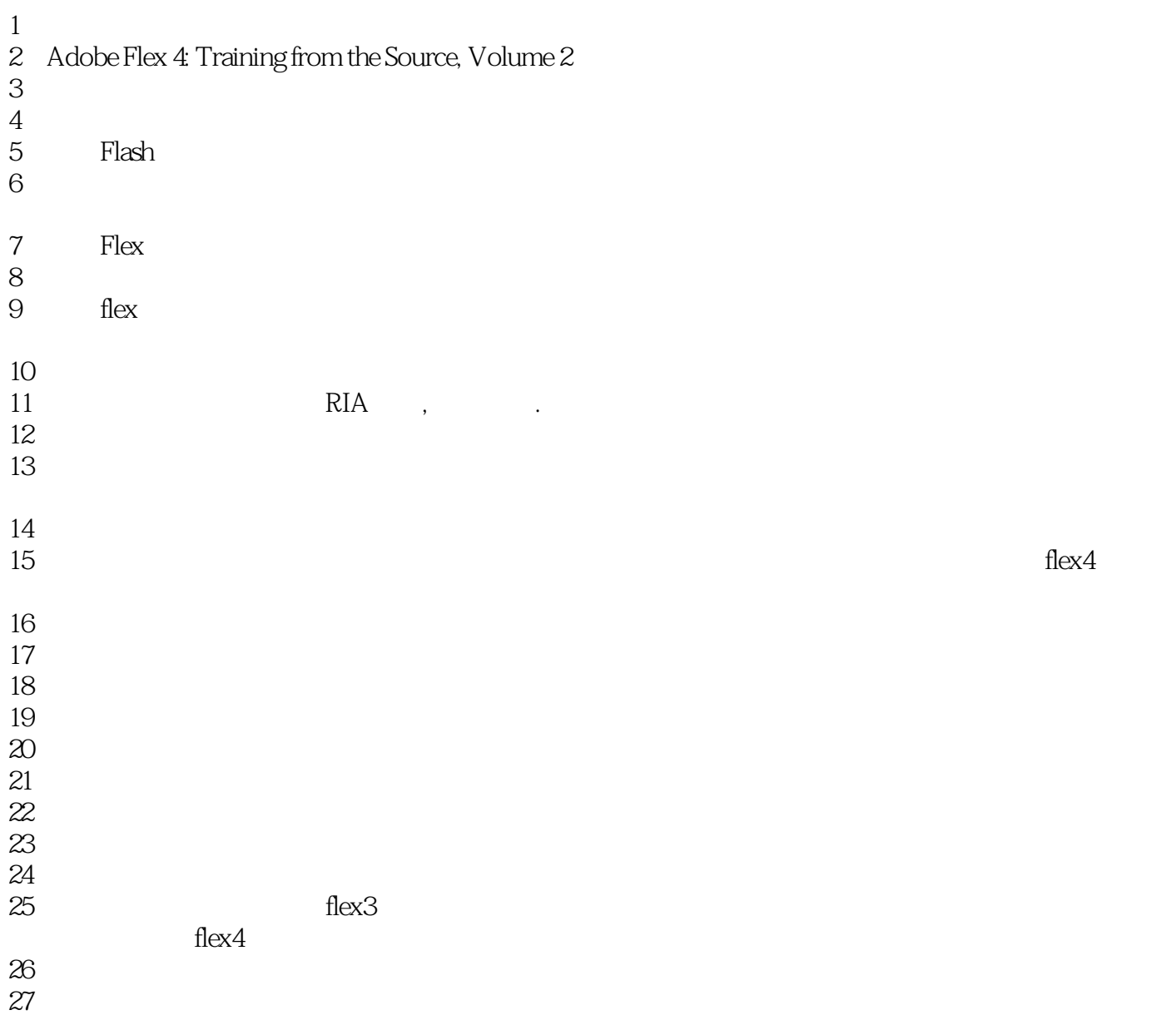

 $1\,1$ 

 $F$ lex

 $2$ 

2 Flex 4 http://product.china-pub.com/198286 Flex 4 读http://www.china-pub.com/computers/common/mianfeisd.asp?id=198286

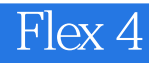

本站所提供下载的PDF图书仅提供预览和简介,请支持正版图书。

:www.tushu000.com